#### **Pléiades GEOELEVATION**

#### **CASO DE ESTUDIO: Modelo de Elevaciones de Santa Cruz, Bolivia**

Alfonso Casado – Director Comercial alfonso.casado@infoterra.es

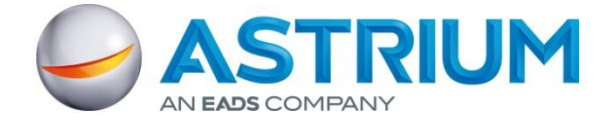

All the space you need

# **Objetivo**

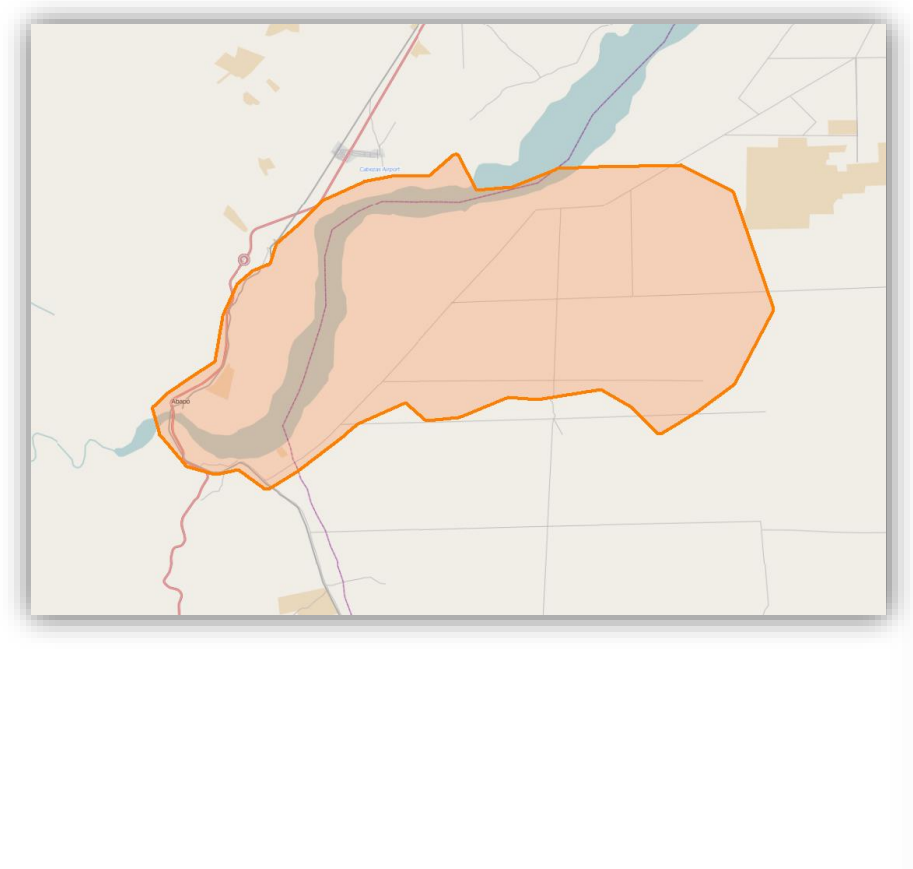

Se requiere un Modelo Digital de Elevaciones de muy alta resolución para el diseño previo de un proyecto de regadíos y desarrollo integral en una zona del Río Grande y el Municipio de Abapo, en el Departamento de Santa Cruz, Bolivia.

Se trata de un proyecto piloto que cubre una superficie de 320 km<sup>2</sup>.

El cliente final es la Gobernación Autónoma de Santa Cruz, Bolivia.

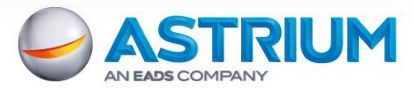

## Pléiades alta precisión en 3D

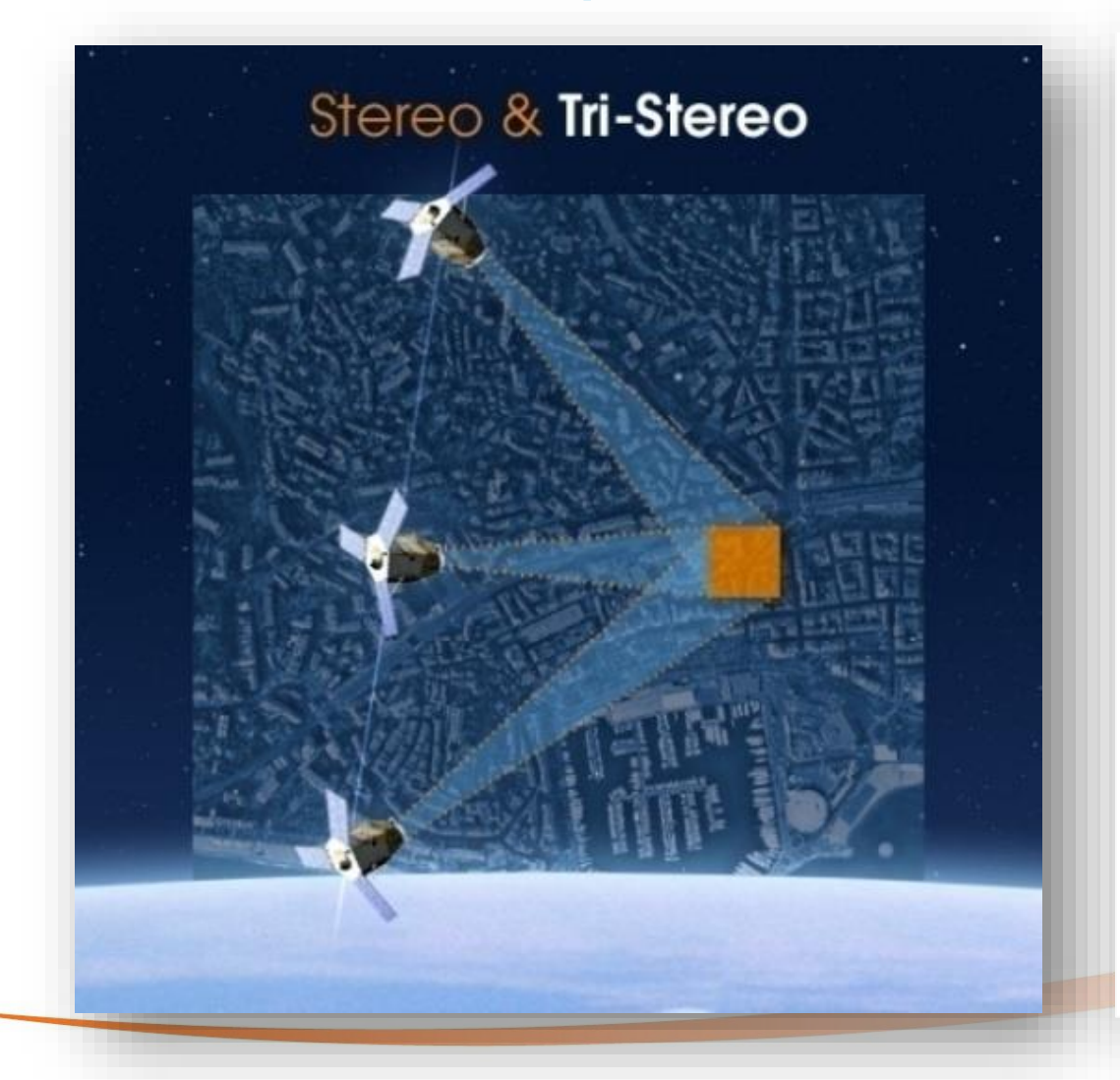

Se ha utilizado la capacidad de captura de imágenes estereoscópcias de Pléiades 1A, para la toma de los datos básicos.

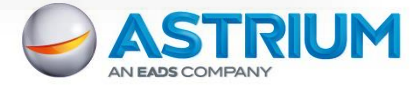

# Pléiades DEM

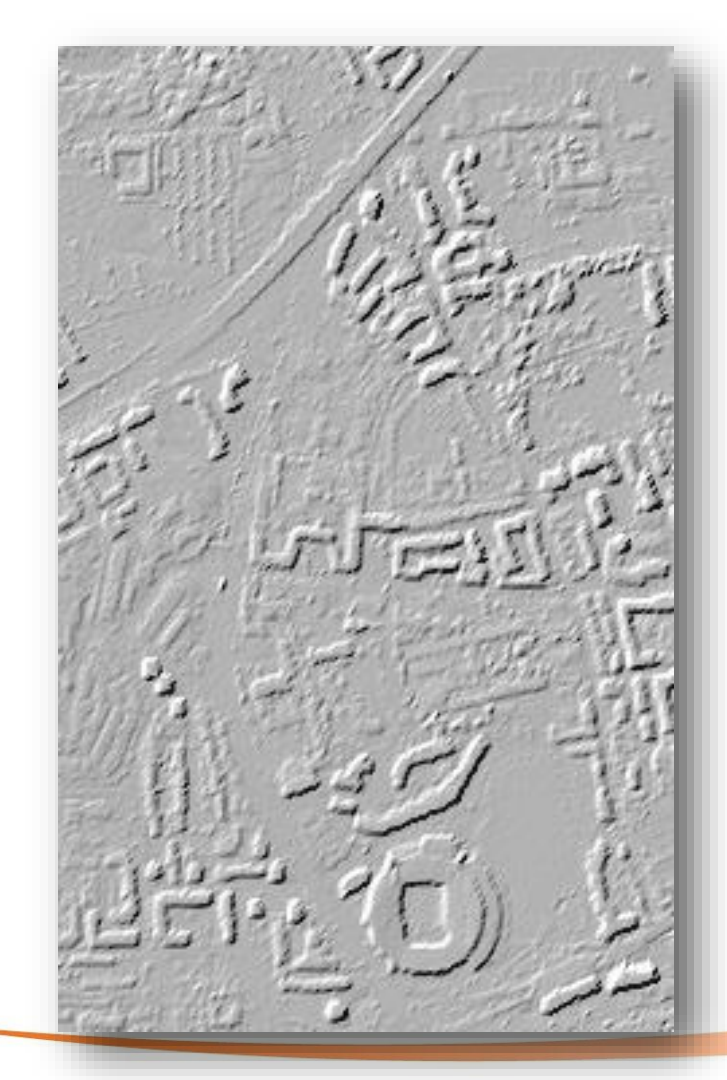

- **Un DEM** (Digital Elevation
- Model), or DSM, es un modelo 3D del terreno que incluye las entidades que están por encima del mismo (edificios, vegetacion,…).
- Los DEM Pléiades DEM se obtienen a partir de imágenes estereoscópicas de Pléiades stereo or tristereo y el sofware Pixel Factory. Las imágenes también son copatibles con otros programas fotogramétricos.
- Paso de malla del producto Estándar: 4m & 1m, aunque en este caso y de forma especial, a requerimientos del cliente se ha generado un

paso de malla **de 2m**.

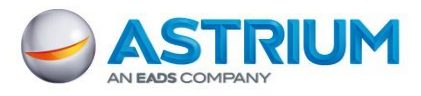

**DEM (or DSM)**

**DTM**

#### Fase: Captura de imágenes Pléiades

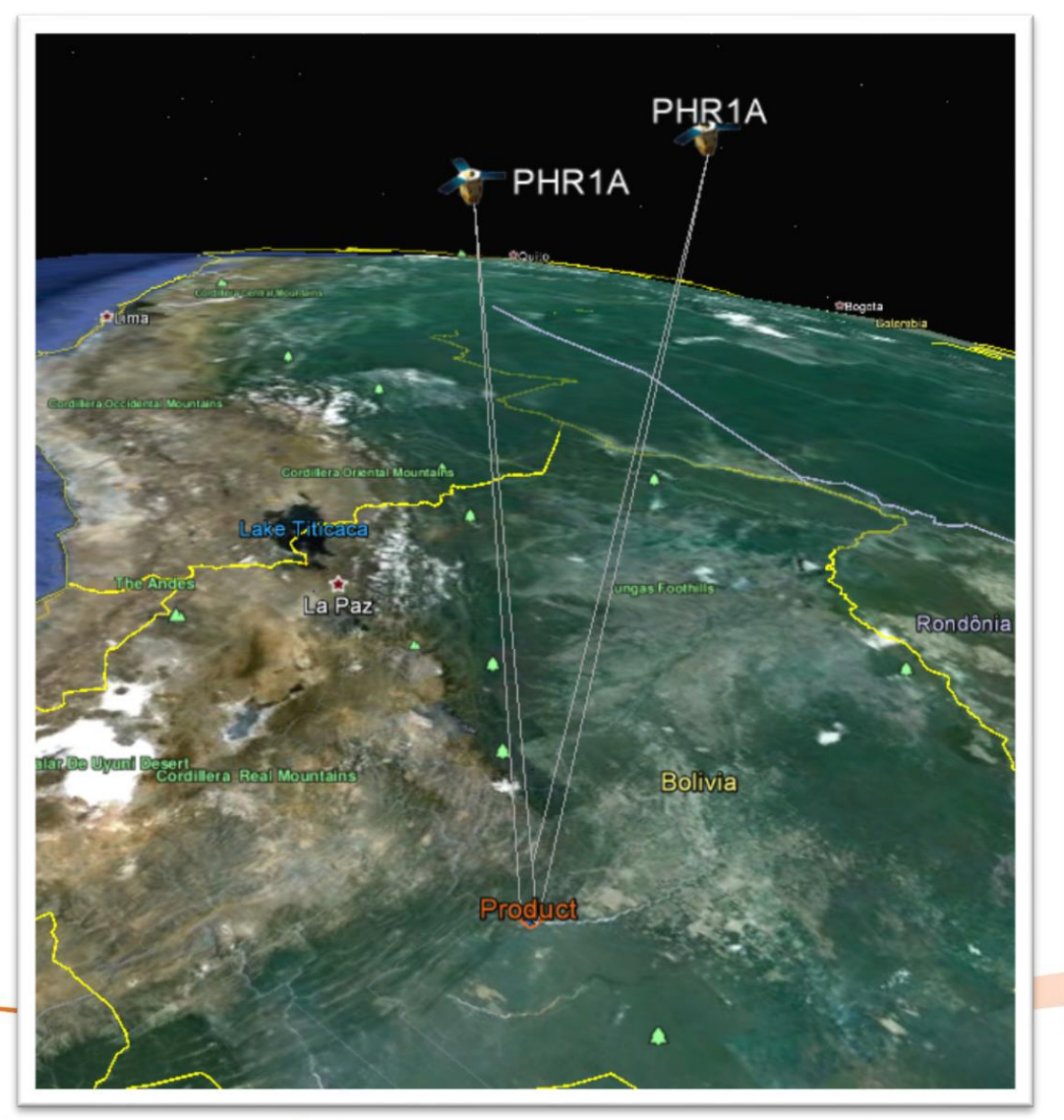

La zona se cubrió con 2 pares de imágenes estereoscópicas de 50 cm de resolución con color natural.

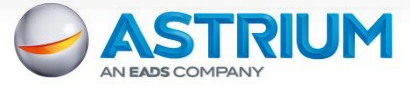

#### Fase: Toma de puntos de apoyo en campo

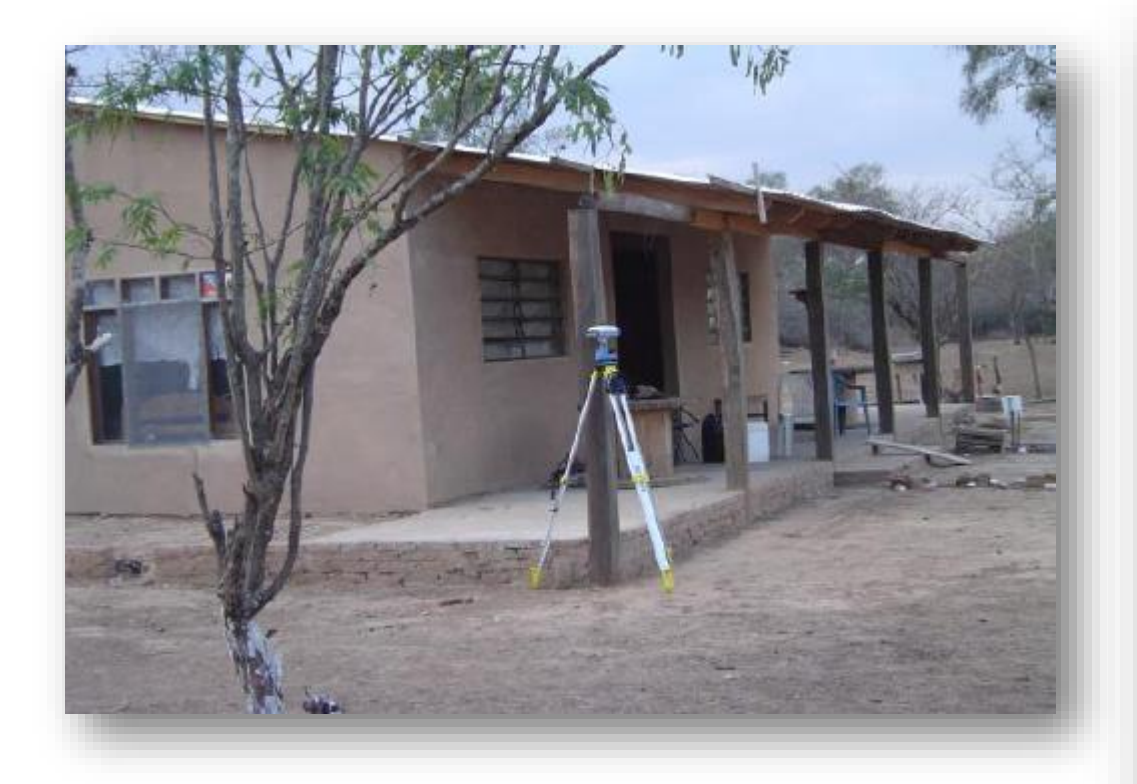

Para obtener la mayor precisión posible, se tomaron una serie de puntos de apoyo en campo con técnicas GPS. De manera que sirvieran para refinar los parámetros de orientación del satélite y se pudiera disponer de referencias para realizar un control de calidad final.

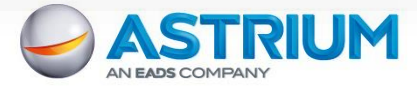

# Fase: Procesos fotogramétricos

- Triangulación de las imágenes de satélite empleando los puntos de control y puntos de paso. De manera que se tenga una orientación homogénea en todo el bloque de trabajo.
- Correlación automática para la extracción del Modelo Digital de Elevaciones.
- Generación de las ortoimágenes.
- Extracción estereoscópica de información vectorial:
	- Hidrografía
	- Curvas de nivel con equidistancia de 5 m y curvas auxiliares de 2,5m.

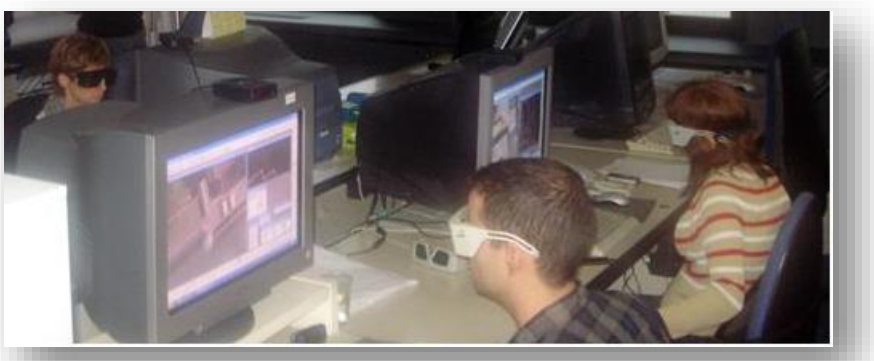

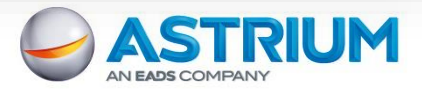

#### Productos: Modelo Digital de Elevaciones

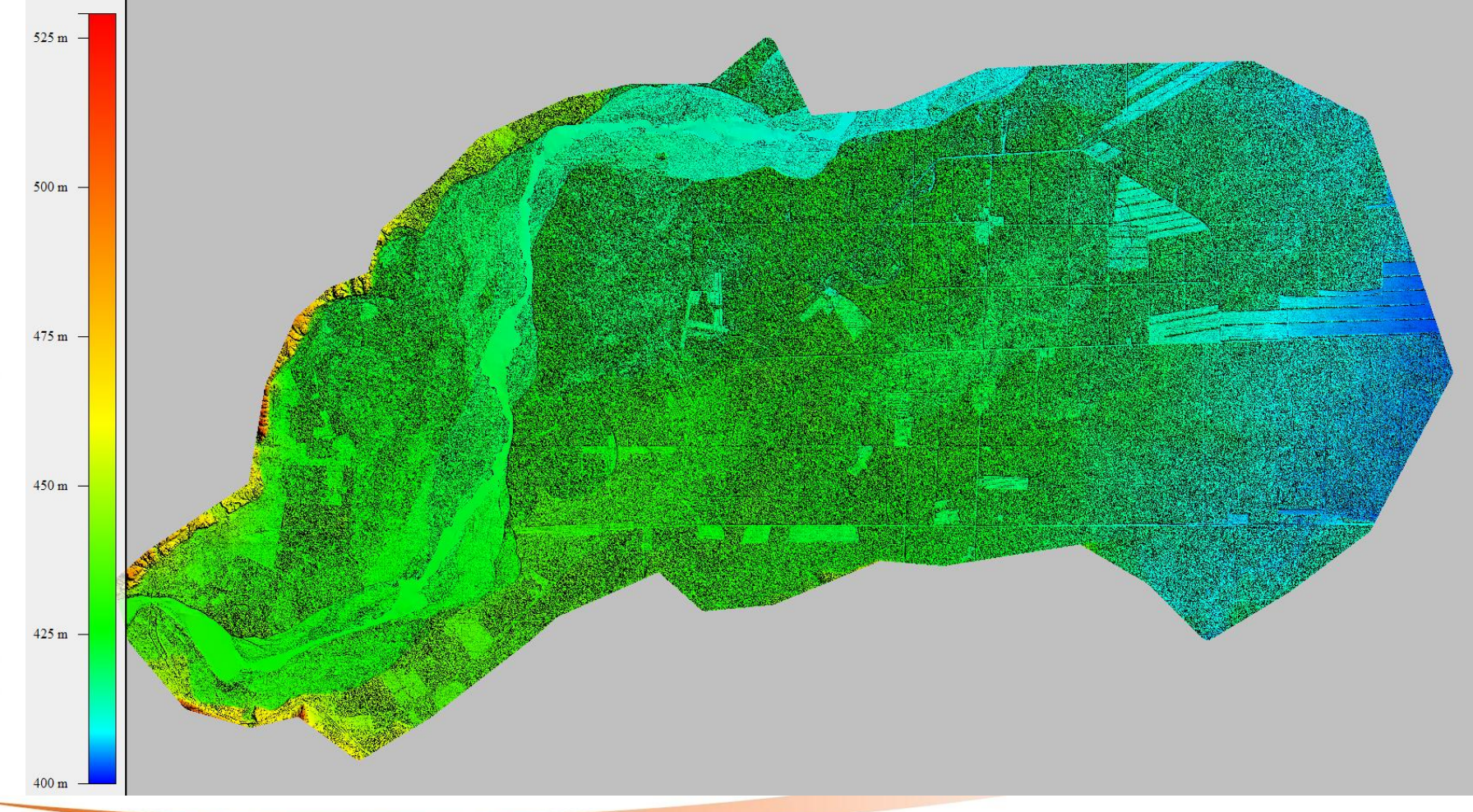

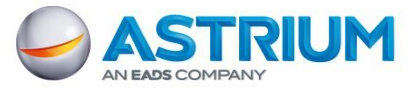

#### All the space you need Date - 8

## Productos: Ortoimagen color 0,5m

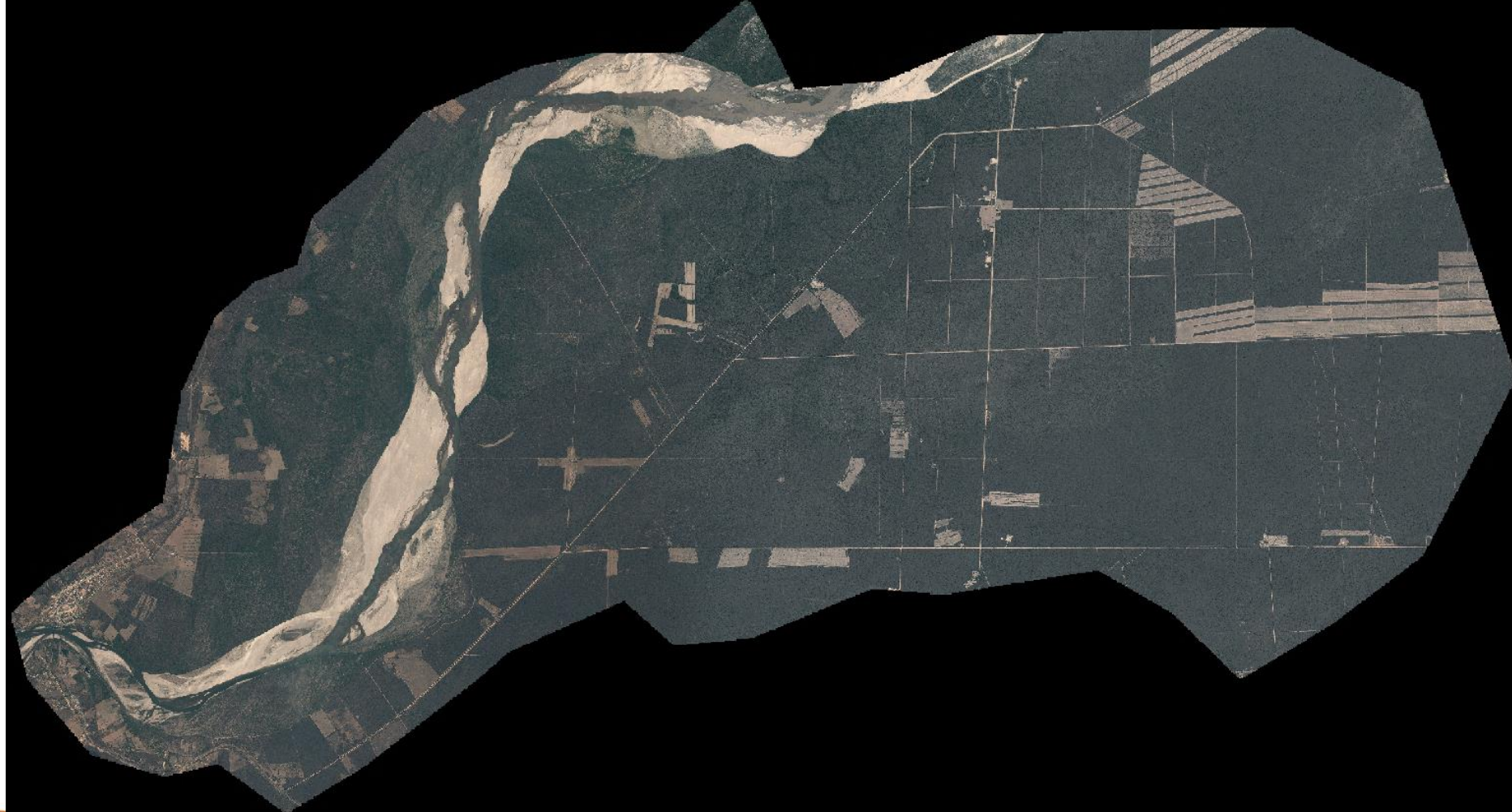

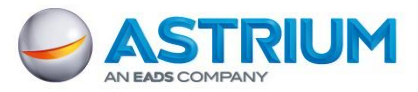

## Productos: Curvas de nivel e Hidrografía

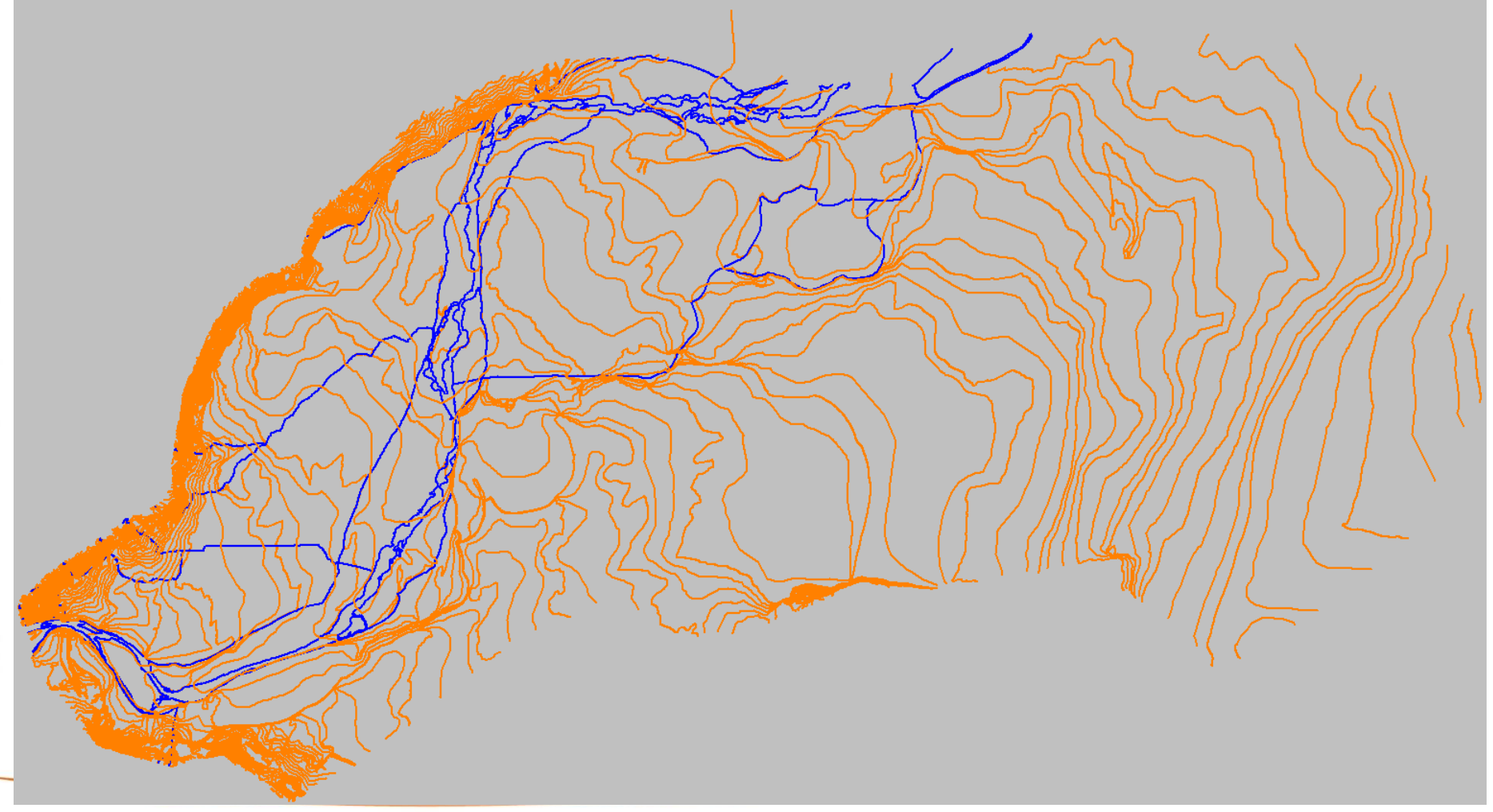

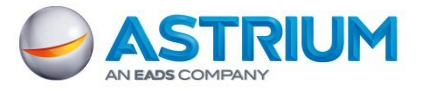

# Productos: Vectores y ortoimagen

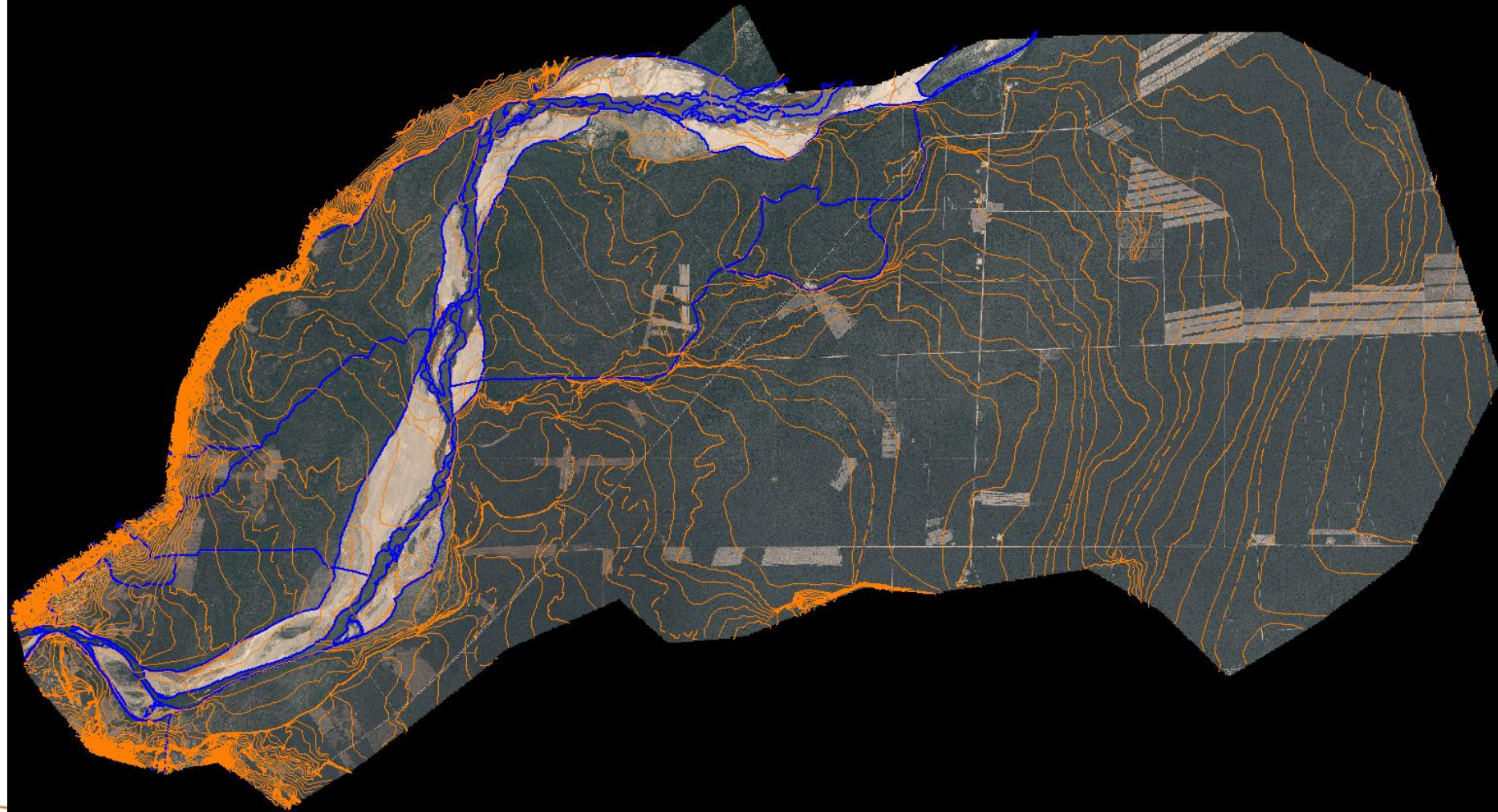

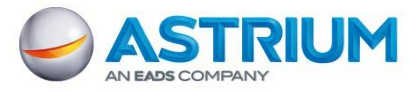

#### Productos: Detalles DEM

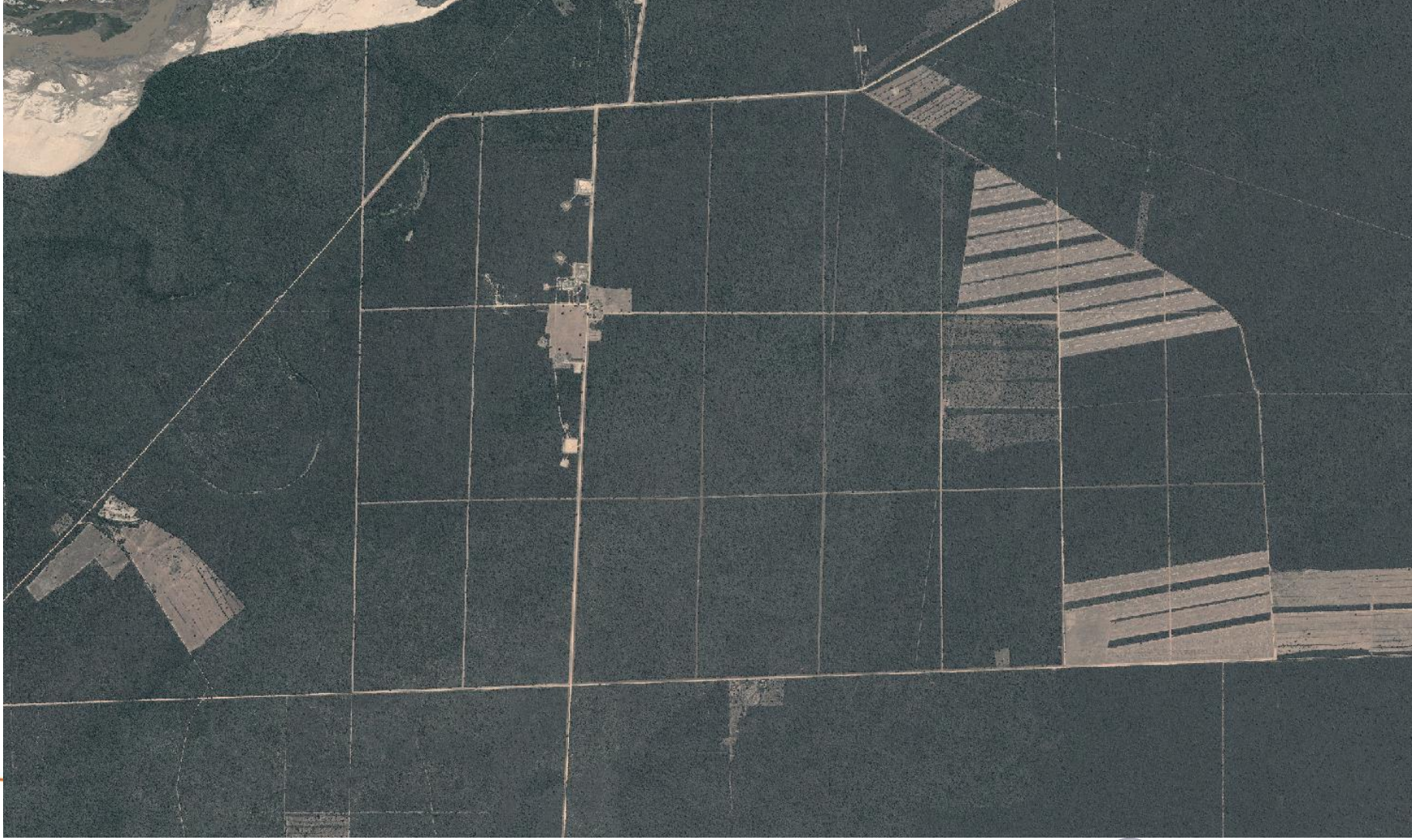

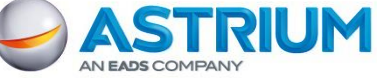

#### **Productos: Detalles ortoimagen**

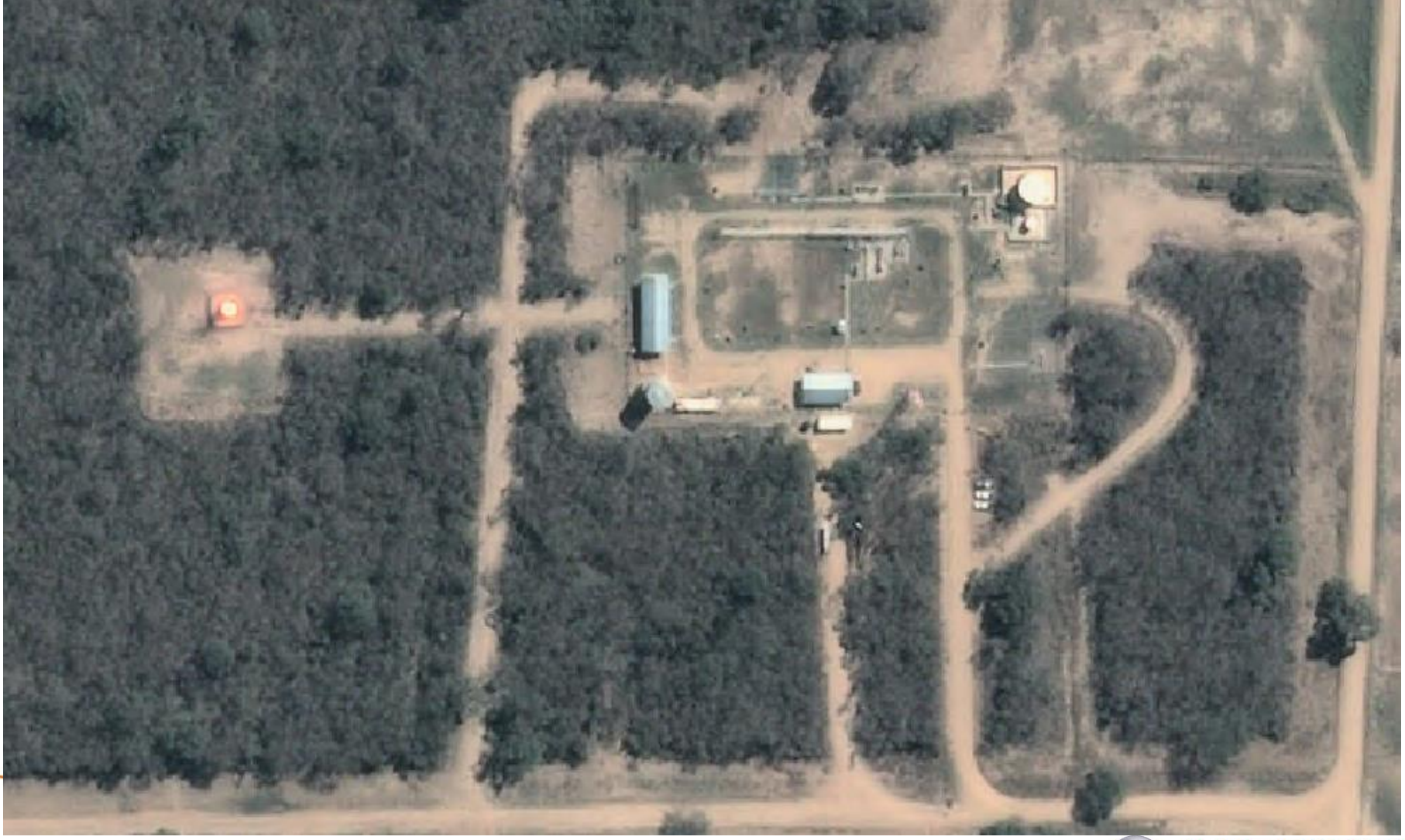

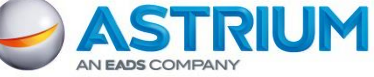

#### **Productos: Detalles ortoimagen**

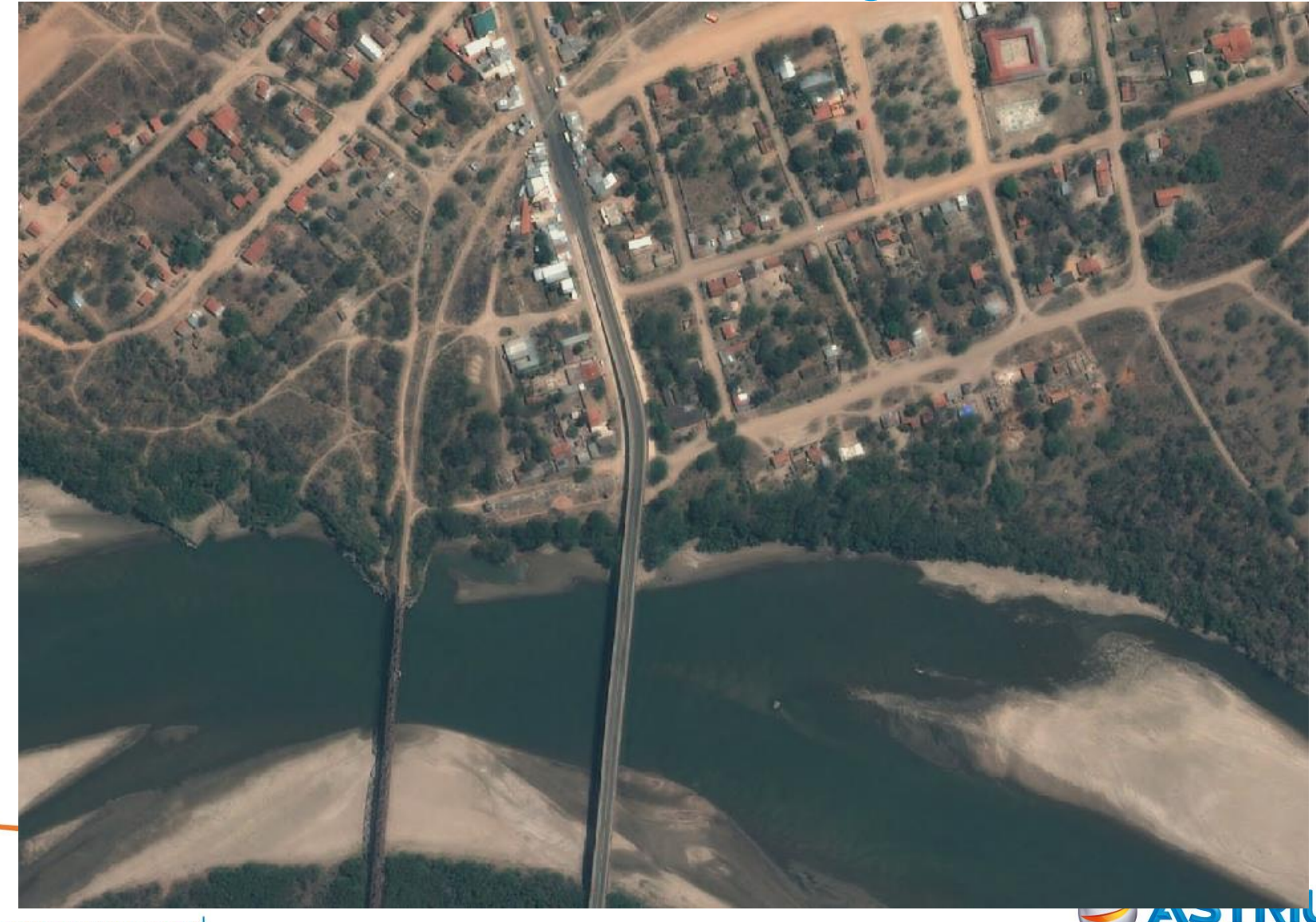

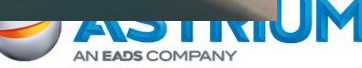

#### **Productos: Detalles ortoimagen**

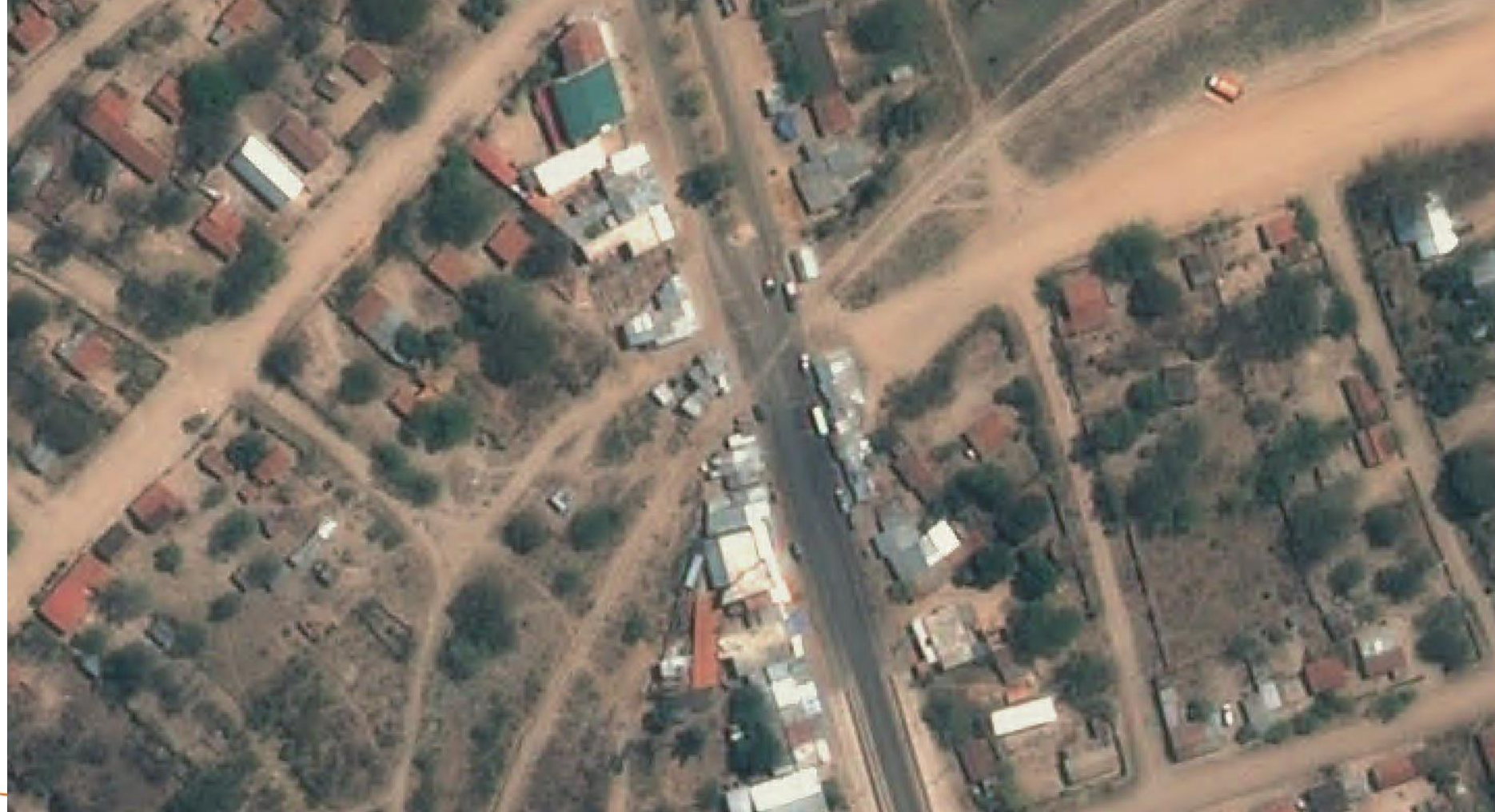

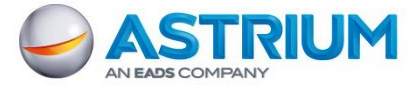

#### Productos: Detalles ortoimagen y DEM

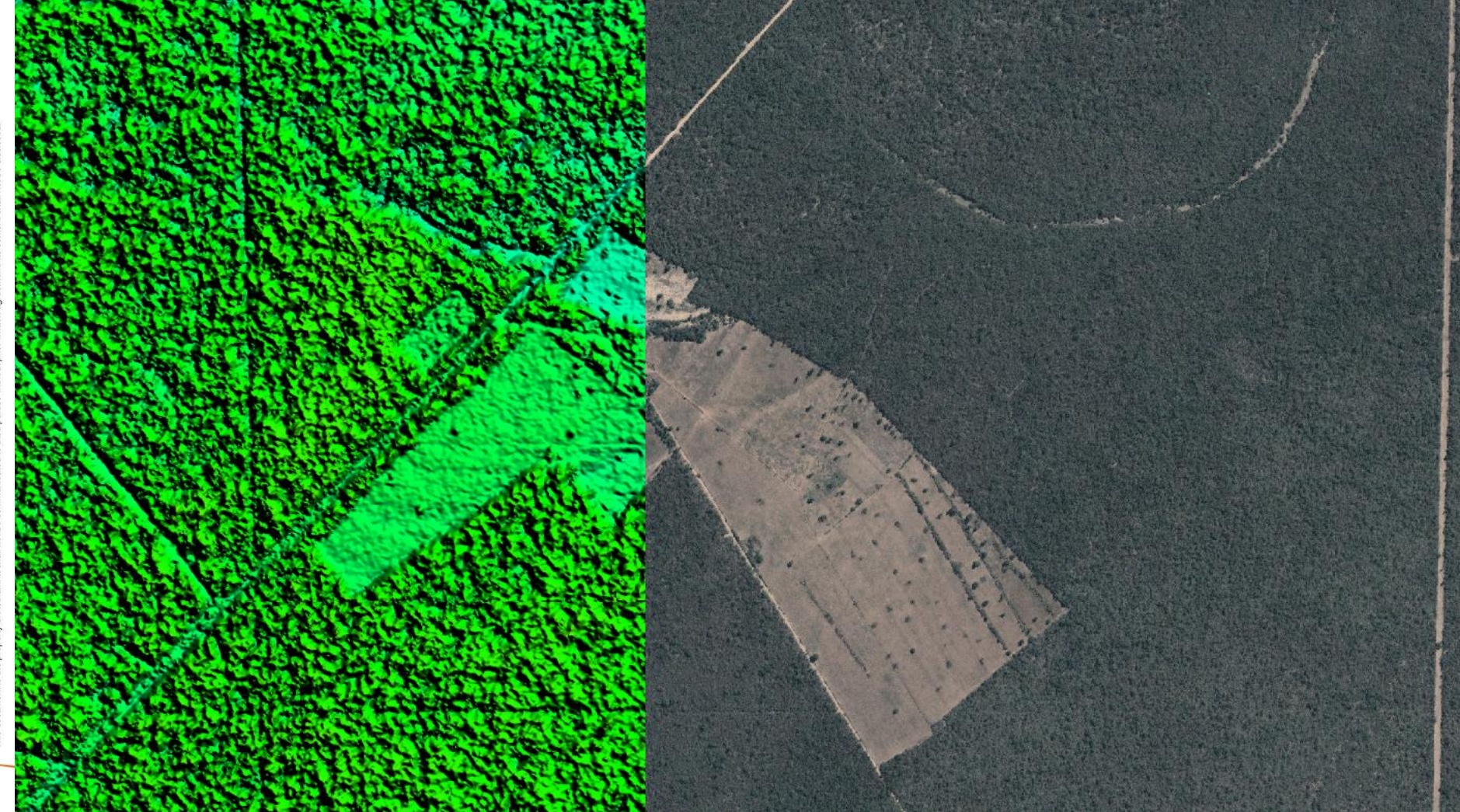

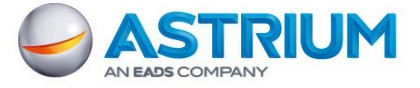

## Especificaciones DEM

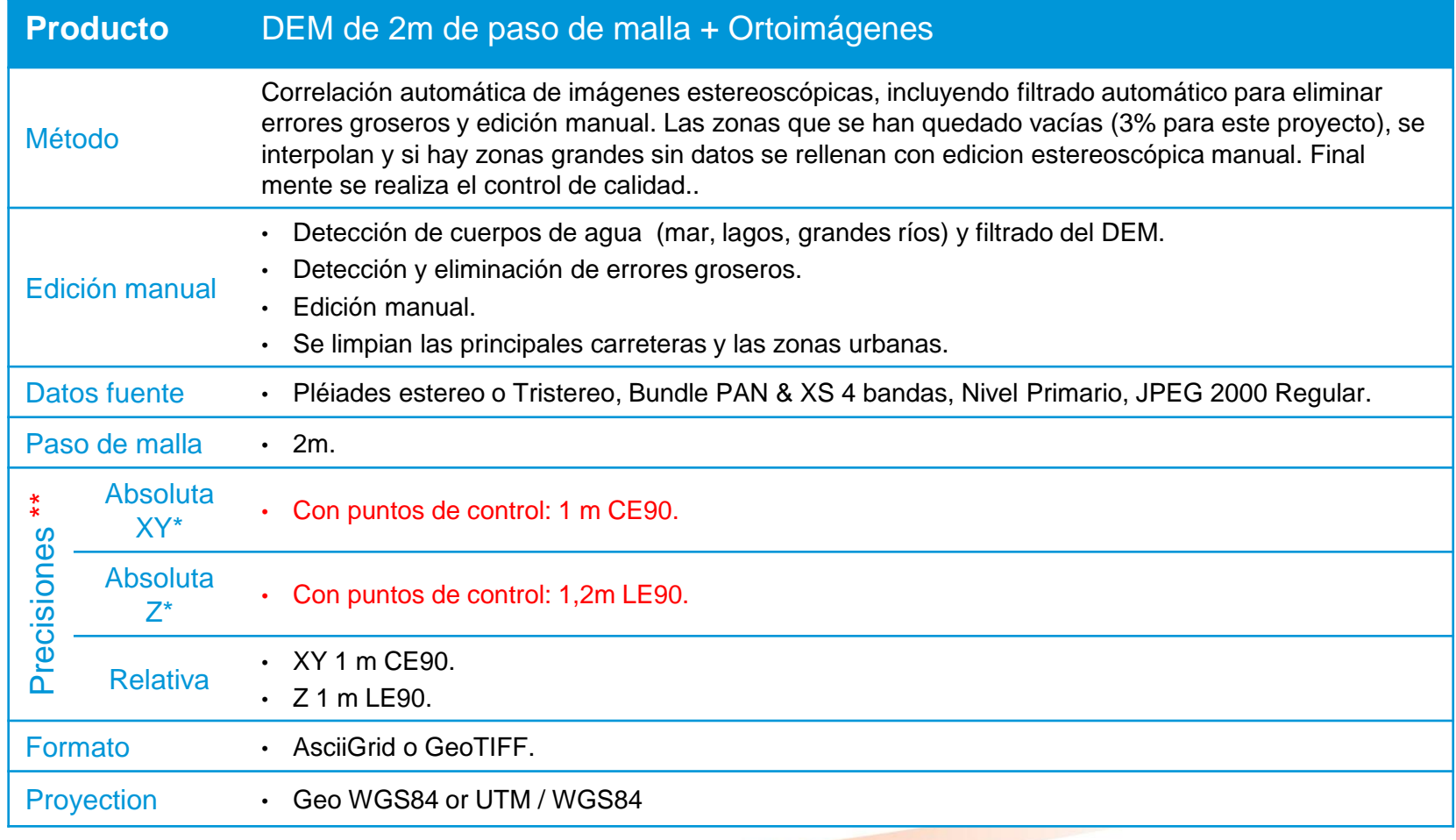

\* Para pendiente ≤ 20% -

\*\* Precisiones alcanzadas para este proyecto

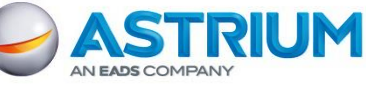

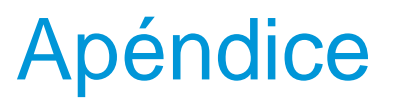

- Este proyecto se ha realizado en colaboración con Corimex Lta., distribuidor Astrium-Geo para Bolivia.
- **Este proyecto se ha realizado con unos parámetros** específicos.
- Los productos estándar de Elevación1 & Elevación4 con Pléiades, los puede consultar en:

<http://www.infoterra.es/datos-satelite-pleiades-mde-elevation1>

<http://www.infoterra.es/datos-satelite-pleiades-mde-elevation4>

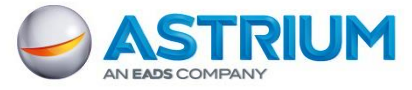